# BLACKBOARD ALLY

Blackboard Ally is a tool to help make your course content more accessible. Download alternative accessible formats of your course files - choose from semantic HTML, audio, electronic braille and more.

Accessible files include readable text for screen readers, pictures with captions, and easy-to-navigate content. Ally creates multiple accessible alternatives from the original documents in your course. You can download accessible formats anywhere that files are used.

## **Accessible Formats**

Ally generates alternative formats for these file types:

- PDF
- Word
- Powerpoint
- OpenOffice/LibreOffice
- HTMI

Ally creates these alternative accessible formats:

- OCR version for scanned documents
- Tagged PDF version of Word, Powerpoint, and OpenOffice/LibreOffice files
- Semantic HTML
- ePub
- Electronic braille

### Find Accessible Files

In your Blackboard course, locate a file's menu and select "**Accessible versions**".

# Attached Files: Dalton's Theory of Atoms.docx (2.348 MB) Elements, Compounds & Mixtures htm (3.763 KB) Elements Compounds Mixtures The postulates of Dalton's atomic theory: which po

Download Accessible Version

O HTML version - For viewing in the browse

### **Download Accessible Files**

Once you found your course file, select the file dropdown and select Accessible versions.

A pop-up window lists accessible file options. Accessible versions may vary depending on the file type. Choose a version and select "**Download**".

If this is your first download of a specific file type, a Preparing download notification appears. The download may take multiple minutes to complete.

Once your file downloads, you can open or save the accessible version. You can also return to the original file to get different versions. The instructor's original file will always remain in your course, regardless of which alternatives you select.

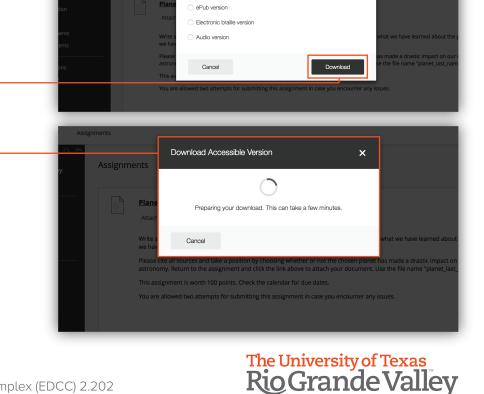

Brownsville Campus

Office: Rusteberg 108 Phone: 956-882-6792 Fax: 956-882-6751 **Edinburg Campus** 

Office: Education Complex (EDCC) 2.202 Phone: 956-665-2979

Fax: 956-665-5276

Center for Online Learning & Teaching Technology

×

coltthelp@utrgv.edu | colttapps.utrgv.edu/helpme | utrgv.edu/online